#### **Leasing of Indian Standards on DVDs : (To view Demo-Presentation click here )**

Indian Standards are now available on lease on DVDs. The Standards will be securely encrypted and password protected and hence may be viewed only through the *viewer* (proprietary client application) provided in the installation DVD for this purpose. The lease will be for complete set of all Indian Standards or for one or more of the 14 Technical Divisions. Price for leasing of IS on DVDs for one year (with two monthly updates) are given in the following table :

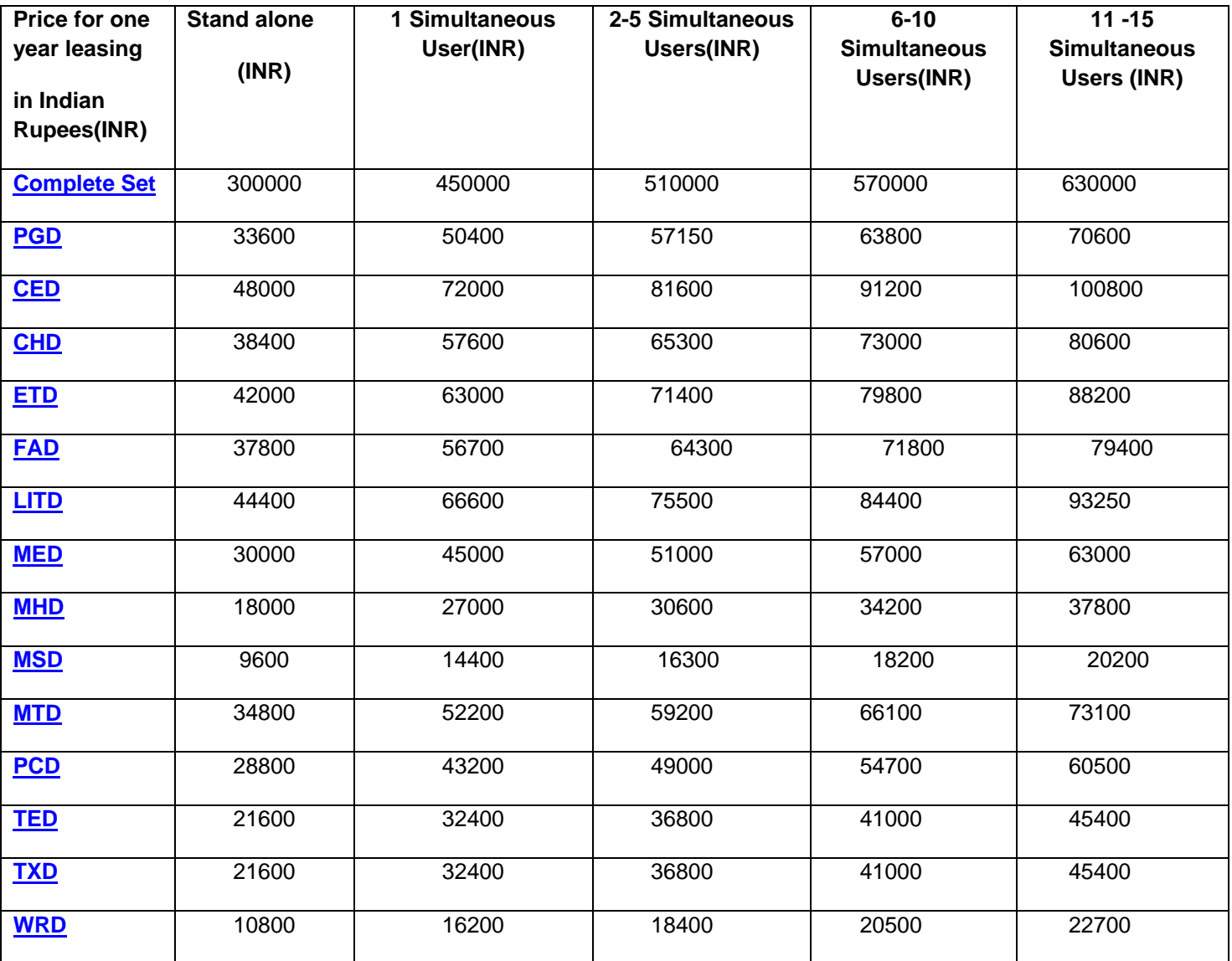

The lease will be valid for one year initially and may be renewed for a further period of one year at a time. Updates will be sent to the leasee once in two months.

The IS and the software for viewing IS( along with updates and soft copy of IS) can be installed on the server and may be viewed from the client if the server is accessible to the client. The software on the server will run only if a security dongle or password DVD (supplied with installation DVD) is attached to (or placed on) the server. The customer may opt for security dongle or password DVD. Any computer may be used as a server for the software but limitation of the computer (and OS) being used as a server will be a limiting factor for using the software. A small viewer application sent in the DVD needs to be installed on each of the client PC on which the user needs to view **and print** the Standard. The Standards will be watermarked with the name and email address of the customer.

The application is compatible with Windows and Linux OS. The maximum number of concurrent users allowed and the maximum number of users allowed to be created are given in the table below:

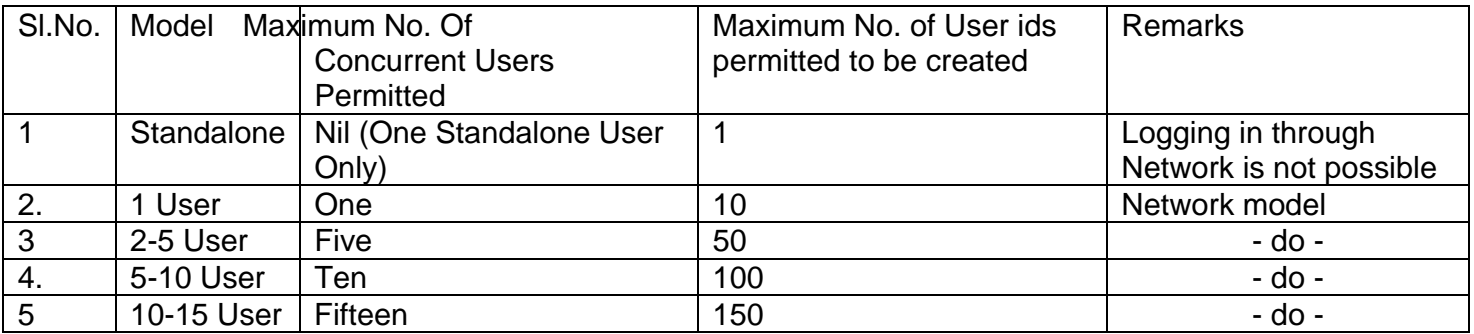

More details about the software for viewing and printing Indian Standards leased on DVDs, are the particulars in the format given on the next page and send it along with Demand Draft drawn in favour of **Bureau of Indian Standards** payable at New Delhi, to the following address : given in the **User Manual** and **Installation Manual.** To place orders for leasing of IS on DVDs kindly fill

THE DIRECTOR (SALES) BUREAU OF INDIAN STANDARDS MANAK BHAWAN 9 BAHADUR SHAH ZAFAR MARG NEW DELHI – 110002.

PHONE NO. : 011 23230131,23233375,23239402

TELE FAX NO. : 011 23238821 E-MAIL : [sales@bis.org.in](mailto:sales@bis.org.in)

### **Note:**

1. Customers **outside India** may make payment through bank transfer as per details given below:

- a) Amount to be transferred: Price mentioned above + US\$ 3.80(Our Bank Charges) + Bank Charges of customers bank.
- b) Name of Bank: Syndicate Bank, BIS Branch, 9, B S Zafar Marg, New Delhi- 110002 India Bank Code: 90841010000355
- c) Swift Code: SYNBINBB126 Account No: 90842180024625
- d) Bank Code (FSC) for electronic transfer synb00009084 After transferring the amount, please send transfer details and all the required information as per the format given on next page by post /email.

2. DVDs will be supplied within 30 days from the date of receipt of orders along with full advance payment for the same. Orders placed cannot be cancelled /altered under any circumstance.

3. Orders will soon be accepted through BIS sales portal (www.Standardsbis.in) for which processing charges of 5% of the total price will also be charged.

4. Annual charge for renewal of lease with updates once in two months is given in Annexure-II. Annual charge for renewal of lease with updates once in six months is given in Annexure-III.

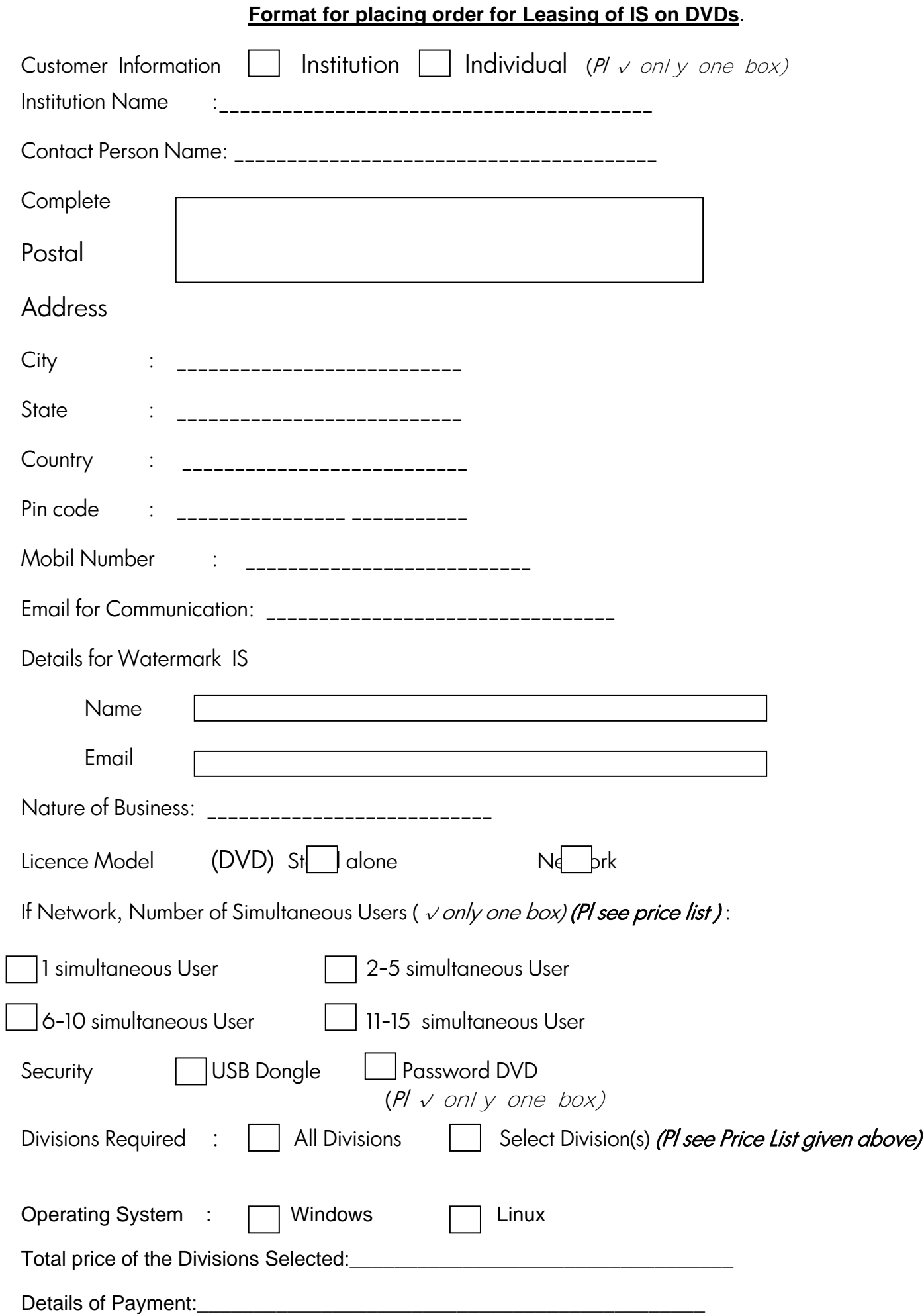

**Demand Draft to be drawn in favour of Bureau of Indian Standards and payable at New Delhi**.

### **ANNEX II**

## **ANNUAL LEASING CHARGE FOR RENEWAL LEASE OF INDIAN STANDARDS ON DVD**

### **WITH UPDATES IN TWO MONTHS**

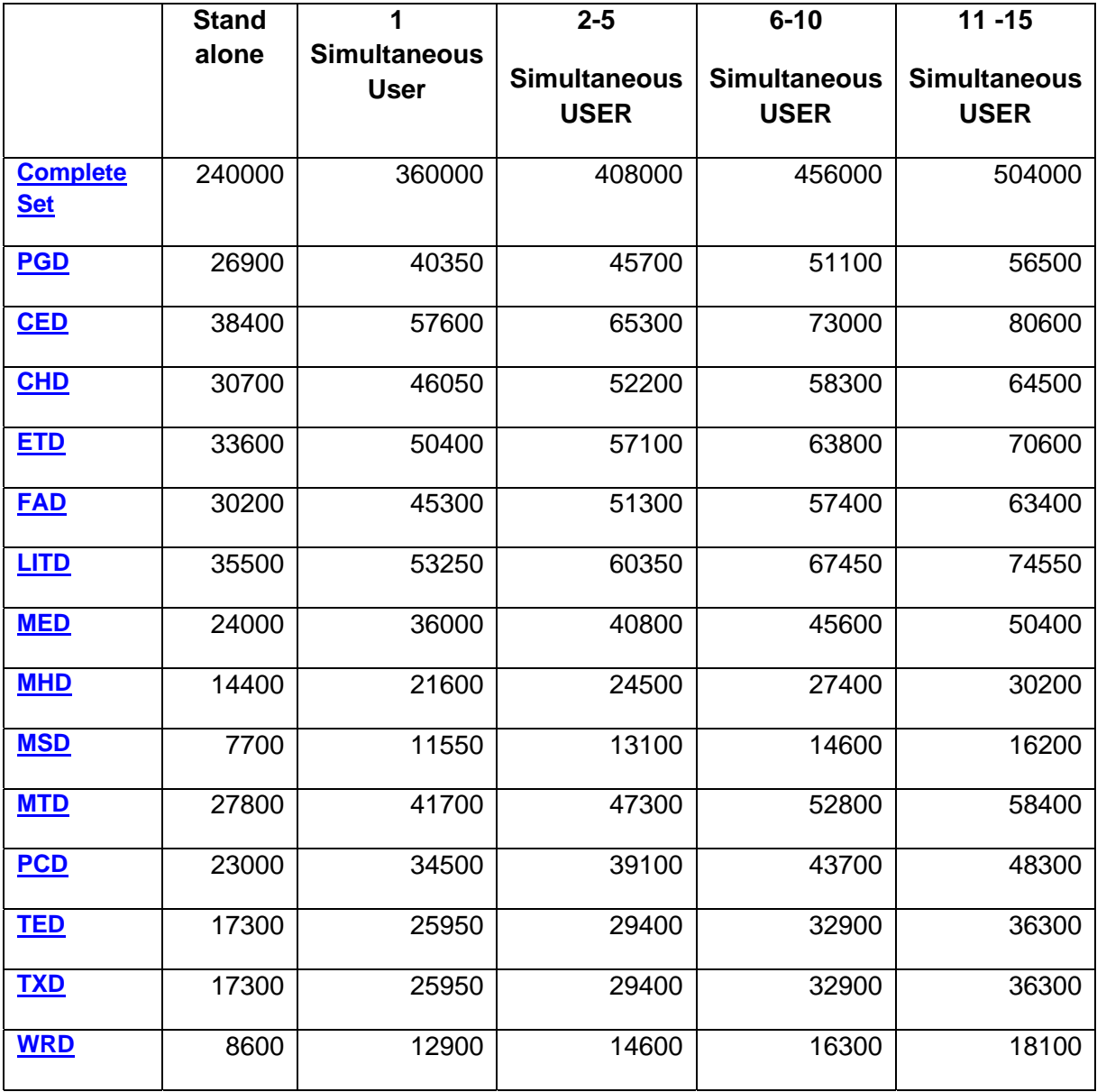

### **ANNEX III**

# **ANNUAL CHARGE FOR RENEWAL OF**

### **LEASE OF INDIAN STANDARDS ON DVD**

#### **WITH SIX MONTHLY UPDATES**

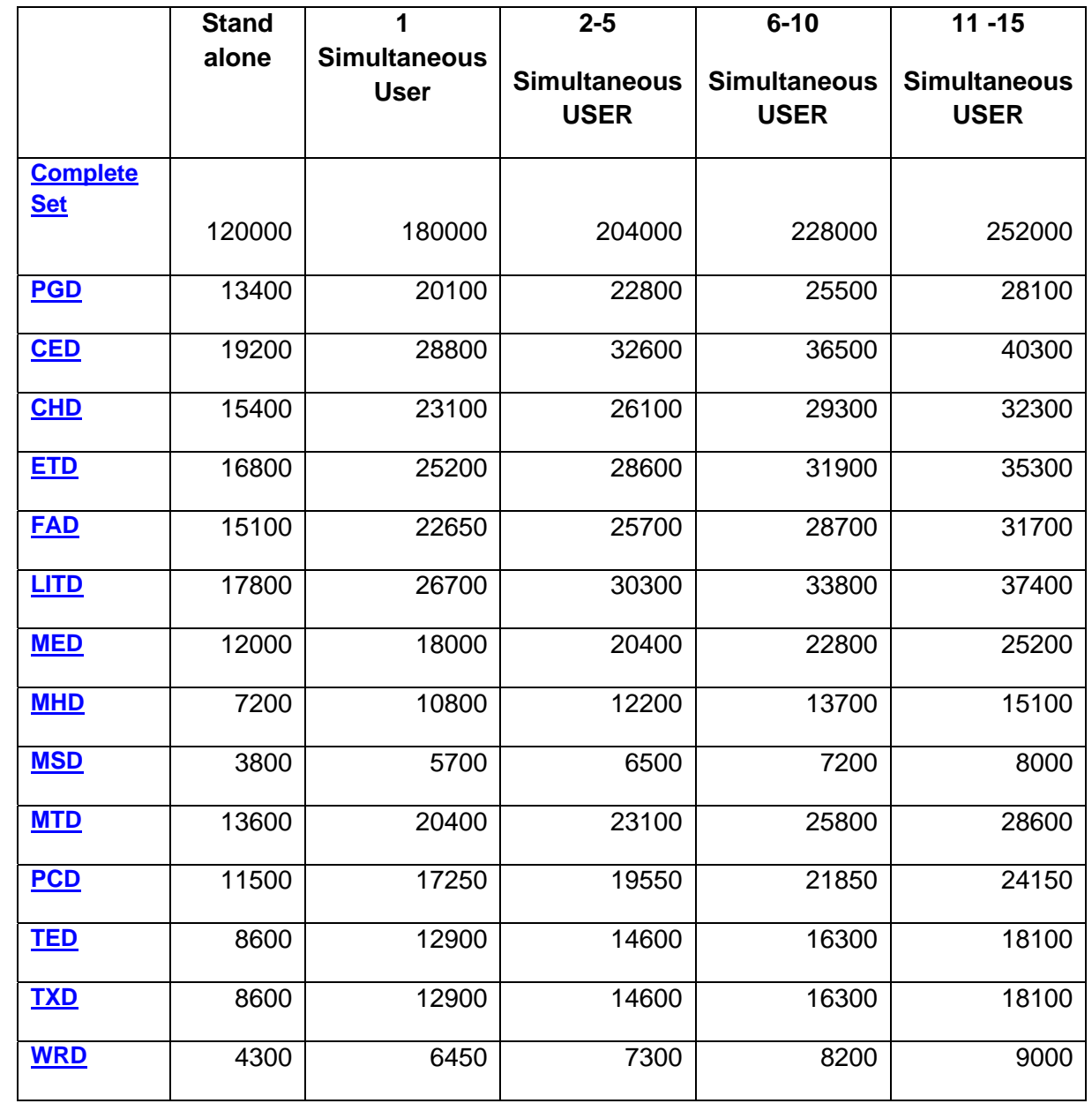